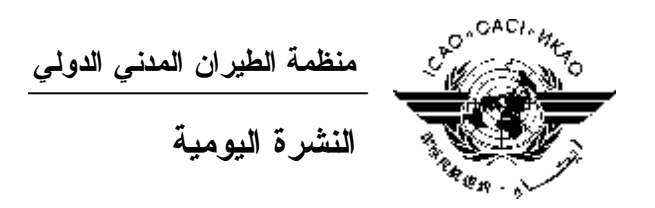

# **الجمعية العمومية - الدورة السابعة والثلاثون**

 **العدد التاسع ٢٠١٠/١٠/٧** 

تصدر نشرة الايكاو اليومية في وقت مبكر من صباح كل يوم عمل طوال انعقاد الجمعية العمومية، وتحتوي علـى جدول زمني للاجتماعات التي تعقد في يوم صدورها، وموجز لأعمال الجمعية العمومية في اليـوم السـابق، وجـدول الحفـلات الاجتماعية، فضلا عن الإعلانات العامة.

**جدول اجتماعات: الخميس، ٢٠١٠/١٠/٧** 

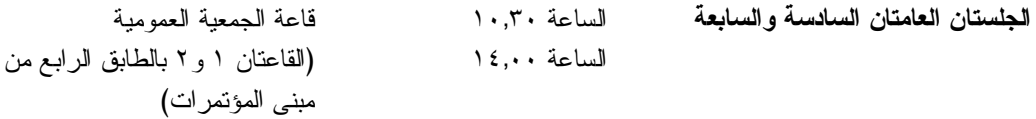

# **الخدمات الطبية العاجلة**

**من الاثنين الى الجمعة من الساعة ٨,٣٠ إلى الساعة ١٦,٣٠ الرقم الداخلي رقم 8212**

المستشـار الطبـي للايكـاو له مكتب فـي الطابق الرابع بمبنى المكاتب، الجناح رقم ،4.25 الرقم الداخلي 8212 . وتعمل فـي مكتبه ممرضة من الساعة ٨,٣٠ إلى الساعة ١٦,٣٠ طوال انعقاد الجمعية العمومية. وإذا حدث ظـرف طارئ وتعذر الاتصـال بالممرضة فان وحدة الضمان الاجتماعي والرعاية ـ وهي أيضا في الطابق الرابع، الجناح رقم ،4.35.28 الرقم الـداخلي 8236 أو 8237 ـ ستتخذ الإجراءات الملائمة لتوفير المساعدات الطبية.

يمكن للمشاركين الذين يبحثون عن علاج طبي أن يحصلوا من ادارة الفندق على عنوان ورقم هاتف الطبيب الخاص بالفندق أو أي طبيب آخر بالقرب منه.

فيما يلي بيان بأقرب مستشفى الى مقـر الايكـاو: المركز الصحي لجامعـة ماكغيـل (مستشـفى رويـال فيكتوريـا)، الهـاتف رقم 934-1934 (514)

لدى معظم المستشفيات عيادة طوارئ مفتوحة ليلا ونهارا.

يمكن استدعاء سيارة الإسعاف بالاتصال بأي طبيب أو عن طريق الاتصال بالإسعاف الطبـي (*Santé Urgences* (علـى الهـاتف رقم .911

**أمن المبنى**  صدرت لحراس الأمن تعليمات مشددة بعدم السماح لأي شخص لا يحمل بطاقة الأمن الصادرة عن الايكاو بدخول المبنى، ولذا يجب حمل البطاقة بشكل ظاهر طوال التواجد في المبنى. ستصدر للمشاركين شارة الجمعية العمومية عند التسجيل، وهي تعتبر بطاقة أمن لدخول المبنى، ويسمح لحاملها بالدخول إلـى مبنى المؤتمرات. وينبغي المحافظة على هذه الشارة من الضياع، وفي حالة ضياعها يجب استصدار شارة بديلة مـن مكتـب التسجيل.

 **دخول المندوبين والزوار إلى مبنى المكاتب** يجب على الوفود الوطنية أن تطلب من مكتب الأمن الخاص السماح لها بالدخول إلى مبنى المكاتب وكذلك ينبغي إرسـال قائمـة يومية إلى قسم أمن الايكاو [int.icao@ISEC](mailto:ISEC@icao.int) بأسماء المندوبين الذين يزورون الوفود الوطنية.

**الحفلات الاجتماعية** 

يرجى من الوفود التي ترغب في حجز مواعيد لحفلاتها أن تتصل بالسيدة أندريه دورانسو بمكتـب الأمـين العـام (الرقم الداخلي 8043).

**ملاحظة:** يرجى التأكد من أن الرسائل والدعوات التي تودع لدى مكتب توزيع الوثائق تحمل – بالإضافة إلى الاسم - اسم الدولـة أو المنظمة المعنية.

#### **منطقة المعلومات عن الايكاو**

اعتبارا من يوم الثلاثاء ٢٠١٠/٩/٢٨ ستكون منطقة المعلومات عن الايكاو للدورة السـابعة والثلاثـين للجمعيـة العمومية مفتوحة وستظل كذلك يوميا حتى يوم .٢٠١٠/١٠/٨ وندعوكم لزيارة هذه المنطقة التي تقع فـي بهـو قاعـة الجمعيـة العمومية.

وتتيح منطقة المعلومات فرصة فريدة لجميع المندوبين للحصول على مزيد من المعلومات عن الأعمال التي تضطلع بها الأمانة العامة بالنيابة عن الدول المتعاقدة الأعضاء في المنظمة. وهي أيضا فرصة مناسبة لمقابلة موظفي الأمانة العامـة الـذين يمكن توجيه أسئلتكم إليهم بشأن كل جوانب عمل الايكاو.

#### **عروض الأمانة العامة للايكاو**

ستنعقد في بهو قاعة الجمعية العمومية اجتماعات إعلامية تتناول موضوعا رئيسيا.

اليوم:

**الموضوع:** سحاب الرماد البركاني

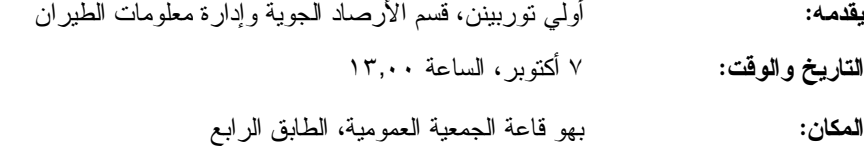

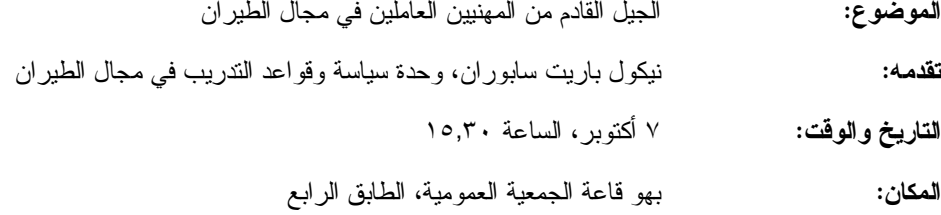

#### **توزيع مفتاح حاسوبي لتخزين البيانات (USB (وملف معلومات**

لقد وضع في خانة كل رئيس وفد ملف معلومات من الايكاو ومفتاح حاسـوبي لتخـزين البيانـات (USB (يتضـمنان عـروض ومعلومات عامة بشأن أنشطة المنظمة.

### **الحواسيب**

سيجهز مقهى الانترنت في الطابق الرابع من مبنى المؤتمرات بعشرين جهاز حاسوب (كمبيوتر) مجهزة ببـرامج "مايكروسـوفت أوفيس" وطابعتين. وهذه المعدات موضوعة تحت تصرف المشاركين الراغبين في استخدام الانترنت لأغراض البريد الالكتروني.

#### **الهواتف**

ركبت أجهزة هاتف في الطابق الأول من مبنى المؤتمرات بالقرب من قاعة الاجتماعات رقم ٣ وبالطابق الرابع من مبنى المؤتمرات بالقرب من مقهى الانترنت.

# **الوثائق الالكترونية للجمعية العمومية**

يمكن للمندوبين أن يساهموا في الحفاظ على البيئة باستخدام الوثائق الالكترونية. وكل وثـائق الجمعيـة العموميـة متاحة في الموقع العام للايكاو على شبكة الانترنت (**[int.icao.www](http://www.icao.int)** (ويمكن الحصول على المطبوعات المرجعية من خلال موقـع التسـجيل فـور ،للمنـدوبين ويمكن ."Publications" تحت ICAO-NET السر بكلمة المحمي) **www2.icao.int/en/icao-net**) بالجمعية العمومية، الدخول إلى الموقع الشبكي NET-ICAO باستخدام "Username "و"Password "التي منحـت لهـم بمكتـب التسجيل. ويمكن استخدام أجهزة الكمبيوتر والطابعات في مقهى الانترنت بالطابق الرابع من مبنى المؤتمرات.

# **توزيع الوثائق:**

تقع المنطقة المخصصة لتوزيع الوثائق بالطابق الأول من مبنى المؤتمرات. وتبـدأ سـاعات العمـل فيهـا مـن الساعة ٩,٠٠ صباحا وحتى الساعة .١٧,٠٠ ويرجى مـن المندوبيـن الأخذ علما بالمعلومـات الـواردة فـي كتـاب المنظمـة 37/3-10/20 SA، الموضوع: الدورة السابعة والثلاثون للجمعية العمومية، مونتريال، ٢٨ سبتمبر إلى ٨ أكتوبر ٢٠١٠ حيـث أن

كل وفد من الوفود المشاركة سيحصل على **أربع** مجموعات من نسخ وثائق الجمعية العمومية كحـد أقصـى. وإذا رغـب أحـد المشاركين في الحصول على ورقة محددة، فيمكن الحصول عليها من خلال الموقع العام للايكاو على شبكة الانترنت.

**إعلانات عامة** 

-١ **قائمة المندوبين** 

 تم توزيع الإصدار الرابع لقائمة المندوبين اليوم الخميس ٧ أكتوبر .٢٠١٠ وينبغـي إخطـار مكتـب التسـجيل بالتعديلات المدخلة على القائمة.

-٢ **ترتيبات الجلوس** 

١-٢ الجلستان العامتان السادسة والسابعة: قاعة الجمعية العمومية، مقعدان لكل دولة عند المنضدة ومقعدان خلفها.

٢-٢ حيث توجد وفود مراقبة أكثر من عدد المقاعد المتوفرة ستقدم مقاعد للوفود المراقبة وفقا لسعة القاعة.

٣-٢ تستطيع الوفود المراقبة غير الجالسة عند المنضـدة أخـذ الكلمـة بإشـعار النـاظر فـي الغرفـة واسـتخدام الميكروفون اللاسلكي.

٤-٢ سيتم تعديل ترتيبات الجلوس مرة واحدة يوميا بعد اختتام الجلسات التي تُحدد فيهـا الـدول التـي سـجلت لغايـة الساعة ١٧,٠٠ في اليوم السابق.

٥-٢ تُعطى الدول الجديدة التي تصل في أثناء النهار مقاعد مؤقتة لذلك اليوم، بانتظار التعديلات على ترتيبات الجلـوس لليوم التالي.

٦-٢ يرجى من الوفود الامتثال لترتيبات الجلوس المنطبقة التي شكلت بهدف استيعاب أكبر عدد ممكن من الوفود.

٧-٢ عملا بالقواعد البلدية لمكافحة الحريق، يطلب إلى المندوبين الذين لم تُحدد مقاعد لهم مغادرة القاعة.

#### -٣ **معدات الترجمة الفورية**

١-٣ يوجد الجهاز السمعي تحت حافة المنضدة. ويمكن اختيار اللغات التي تودون الاستماع إليها على النحو التالي:

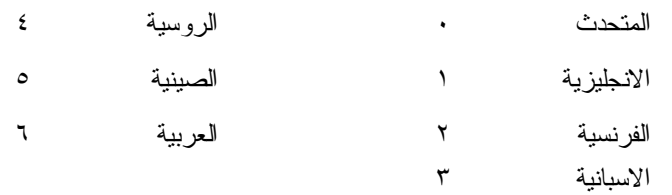

#### -٤ **المقهى**

١-٤ ستقدم القهوة والشاي خارج قاعة الجمعية بالطابق الرابع خارج قاعة الاجتماعات رقم ٣ بمبنى المـؤتمرات فـي أثناء فترات الاستراحة الصباحية وبعد الظهر.

- 5 -

-٥ **الممتلكات الشخصية** 

١-٥ يرجى من المشاركين **عدم ترك أي وثائق أو ممتلكات شخصية من يوم إلى آخر في قاعات الاجتماعات**.

0–٢ يرجى من المشاركين ألا يتركوا أي بنود أو حقائب أو طرود بعيدا عن أنظار هم في أي وقت في مبنى الايكاو .

٣-٥ المهمة الوحيدة لمكتب توزيع الوثائق الموجود في الطابق الأول بمبنى المؤتمرات هي توزيـع وثـائق الجمعيـة العمومية الصادرة عن الايكاو. وليس بوسعه، نظرا لضيق المكان، أن يحفظ للمشاركين أي وثائق أو ممتلكات شخصية أخرى ولـو لفترة قصيرة.

# -٦ **أجهزة الاستماع (MX (في المكاتب**

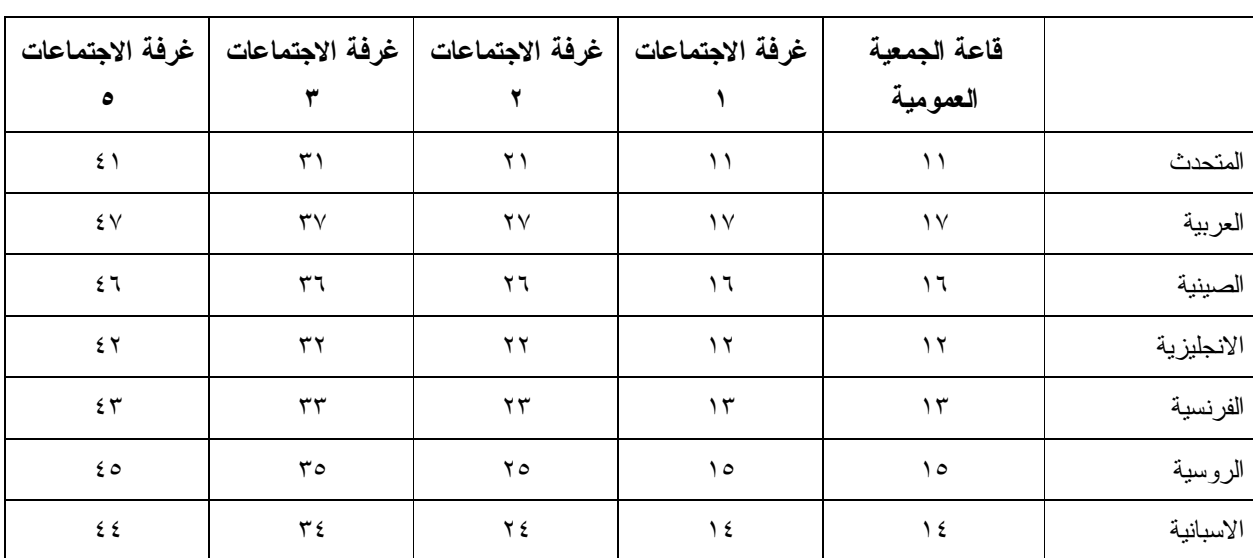

١-٦ يمكن لوفود الدول التي لديها مكاتب في مبنى مقر المنظمة أن تتابع وقائع جلسات الجمعية العمومية عـن طريـق جهاز الاستماع (MX (الموجود في تلك المكاتب، وذلك بضبطها على الأرقام التالية:

#### -٧ **مغادرة المشاركين قبل نهاية الدورة**

١-٧ يرجى من أعضاء الوفود والمراقبين الذين سيغادرون قبل نهاية دورة الجمعية العمومية أن يبلغـوا بـذلك مكتـب توزيع الوثائـق في الطابق الأول من مبنى المؤتمرات.

٢-٧ **مغادرة الوفد بكامله قبل نهاية الدورة**. ينبغي ابلاغ الأمين العام بها خطيا . ويمكن ايداع هذا البلاغ لدى مكتـب توزيع الوثائق بالطابق الأول من مبنى المؤتمرات أو لدى مكتب رئيس قسم المؤتمرات والخدمات المكتبية في المكتب رقم 4.10 .

### -٨ **خدمات السوق الحرة**

١-٨ تيسيرا على الوفود والأمانة العامة، سـتفتح السـوق الحـرة أبوابهـا فـي المواعيـد التاليـة بمناسـبة انعقـاد الجمعية العمومية:

**الأسبوع الثاني:**

```
 الخميس ٧ أكتوبر: من الساعة ١٢,٣٠ إلى الساعة ١٤,٠٠ 
ومن الساعة ١٦,٣٠ إلى الساعة ١٨,٠٠
```
### **محل مبيعات رابطة الموظفين**

نود دعوتكم إلى زيارة محل مبيعات رابطة الموظفين بالطابق الأول في مبنى المؤتمرات، يوميا من الساعة ١٢,٠٠ إلى الساعة .١٤,٠٠

#### **مظروف الطوابع التذكارية الخاصة**

بمناسبة انعقاد الدورة السابعة والثلاثين للجمعية العمومية للايكاو، سيتم إصدار مظروف طوابع تذكارية خاصة على النحو المبين أدناه، حيث أُعد ختمه البريدي بالتعاون مع هيئة البريد الكندية.

# **بعض الخصائص التي ينفرد بها هذا الإصدار ومظروفه**

- -١ الطابع البريدي هو الأول من نوعه، لأن هذه هي المرة الأولى في التاريخ التي يظهر فيها شعار المنظمة، الممثل بعلمها، على طابع بريد.
- -٢ النص مطبوع باللون الأخضر، إشارة إلى أحد المواضيع الرئيسية للنقاش في هذه الدورة للجمعية العمومية، موضوع البيئة. ومن الناحية الأخرى، فإن الجزء الرئيسي من الرقم 37 مصمم من مجموعة رسومات أطفال قدمت للمسابقة شعار "الطيران في بيئة خضراء" التي أجرتها الايكاو عام ٢٠٠٩ بمناسبة ليوم البيئة العالمية.
- -٣ يحي الإطار الأسفل الذكرى السنوية المائة لأول تحليق جوي فوق مونتريال قام به الكونت جاك ديلسبس في ١٩١٠/٧/٢ بطائرة XI Bleriot المسماة "Scarabée Le"، أثناء أول معرض جوي يعقد في كندا.

ويمكن شراء المظروف الفريد مقابل ٥ دولارات كندية من متجر مبيعات رابطة الموظفين بالطابق A مـن مبنـى المؤتمرات خلال انعقاد الجمعية العمومية. وقد طبع عدد محدود من هذا المظروف النادر (يباع حسب أسبقية الطلب)؛ ولـن يبـاع منه لكل مشترى سوى مظروفين. غير أنه يمكن الحصول على مظاريف إضافية، بطوابع كنديـة عاديـة، مـن نفـس المتجـر مقابل ٣ دولارات كندية.

![](_page_6_Picture_0.jpeg)

**ـ انتهـى ـ**